, tushu007.com

## <<Word\Excel2010 >>

书名:<<Word\Excel2010中文版办公专家从入门到精通>>

- 13 ISBN 9787500694748
- 10 ISBN 7500694741

出版时间:2010-9

页数:360

PDF

更多资源请访问:http://www.tushu007.com

, tushu007.com

## <<Word\Excel2010 >>

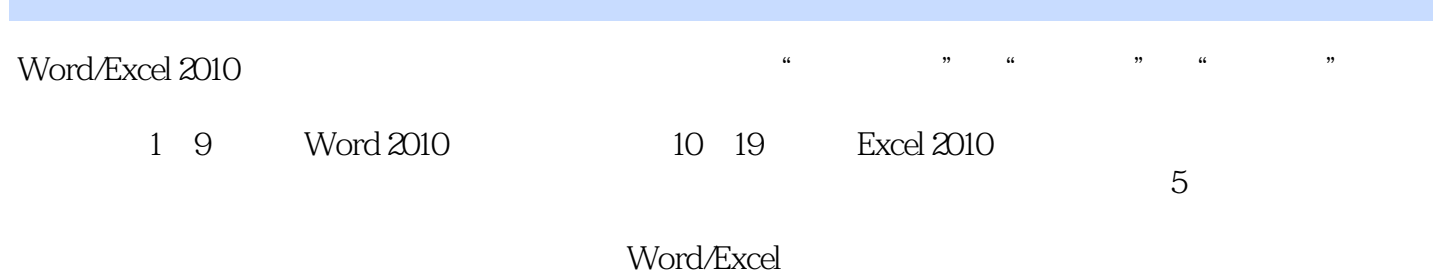

, tushu007.com

## <<Word\Excel2010 >>

Chapter 01 Word/Excel 2010 1.1 Word/Excel 2010 1.1.1 1.1.2 1.1.3 1.1.4 SmartArt 1.1.5 1.1.6 1.1.7 Excel —— 1.1.8 Excel 1.2 Word/Excel 2010 1.2.1 Word/Excel 2010 1.2.2 Word/Excel 2010 1.3 Word/Excel 2010 1.3.1 Word 2010 1.3.2 Excel 2010  $1.4$  " "  $1.4.1$   $1.4.2$  " " 1.5 Word/Excel 2010 Word/Excel 2010

 如何更改Excel 2010默认网格线颜色? Chapter 02 Word 2010 Chapter 03 Chapter 04 Chapter 05 Word 2010 Chapter 06 Chapter 07 Chapter 08 Chapter 09 Chapter 10 Chapter 11 Chapter 12 Chapter 13 Chapter 14 Chapter 15 Chapter 16 Chapter 17 Chapter 18 Chapter 19

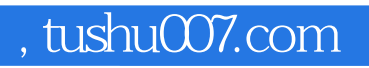

## <<Word\Excel2010 >>

本站所提供下载的PDF图书仅提供预览和简介,请支持正版图书。

更多资源请访问:http://www.tushu007.com